**Release Notes for dblatex**

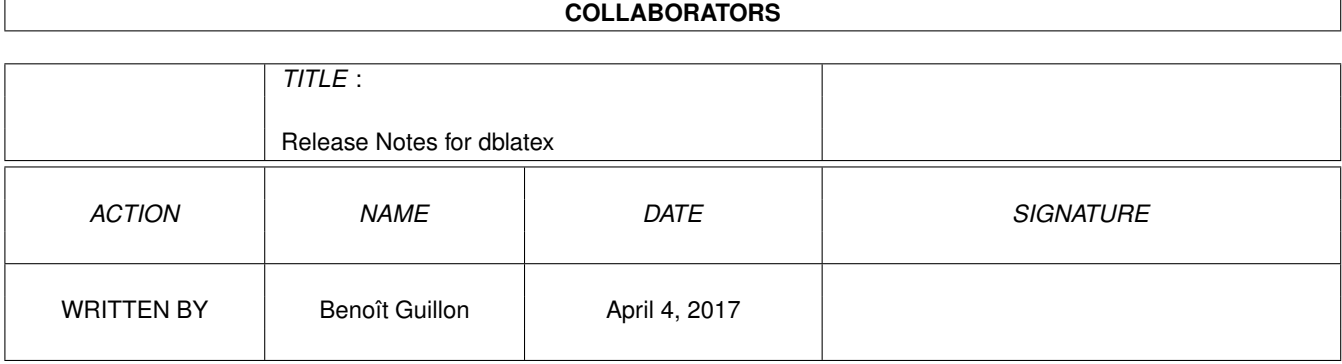

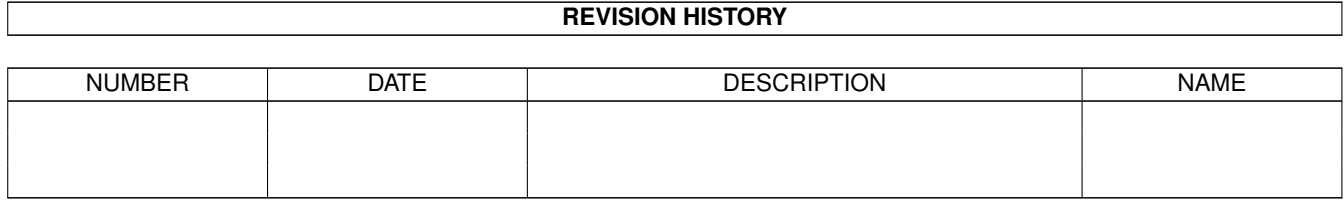

# **Contents**

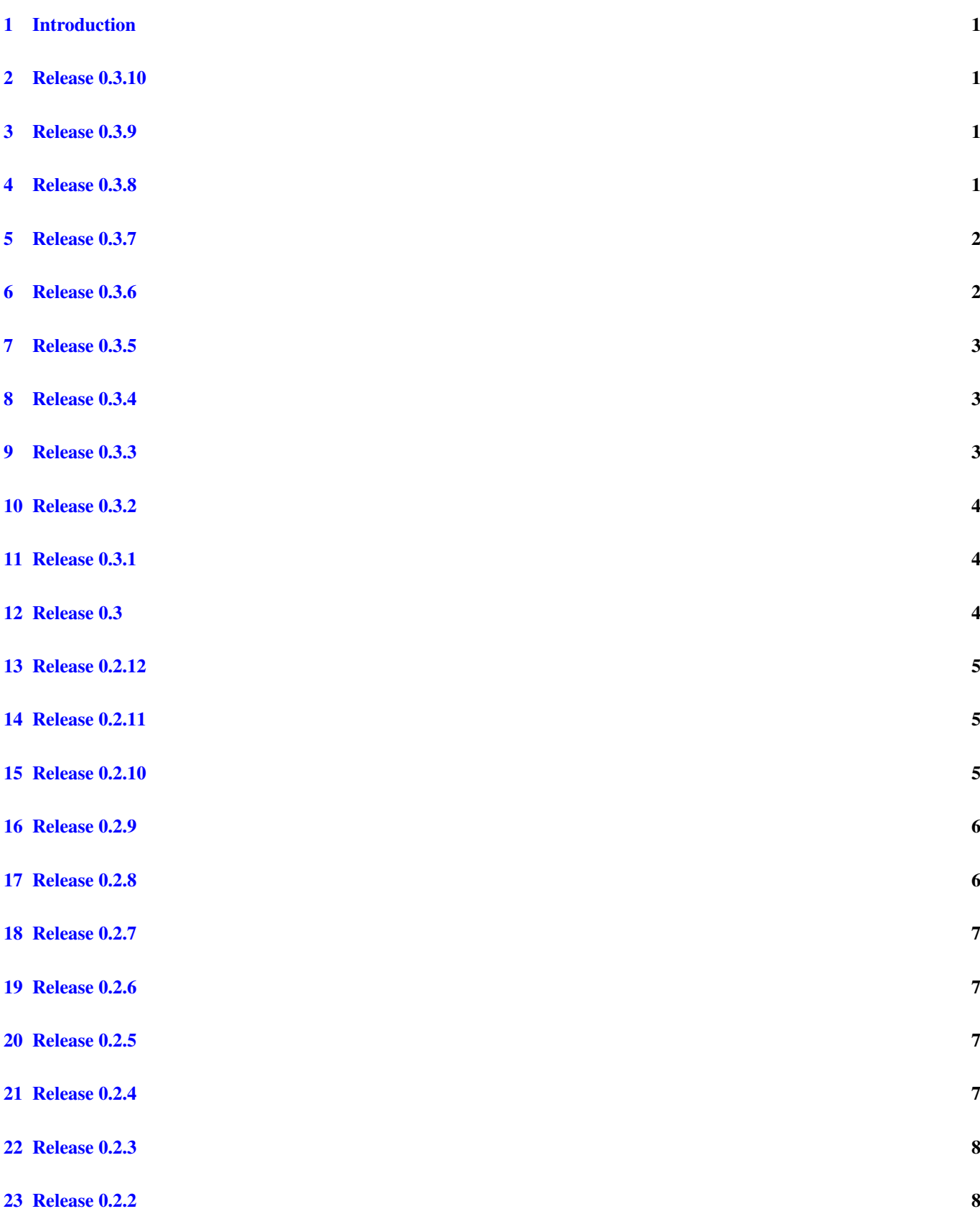

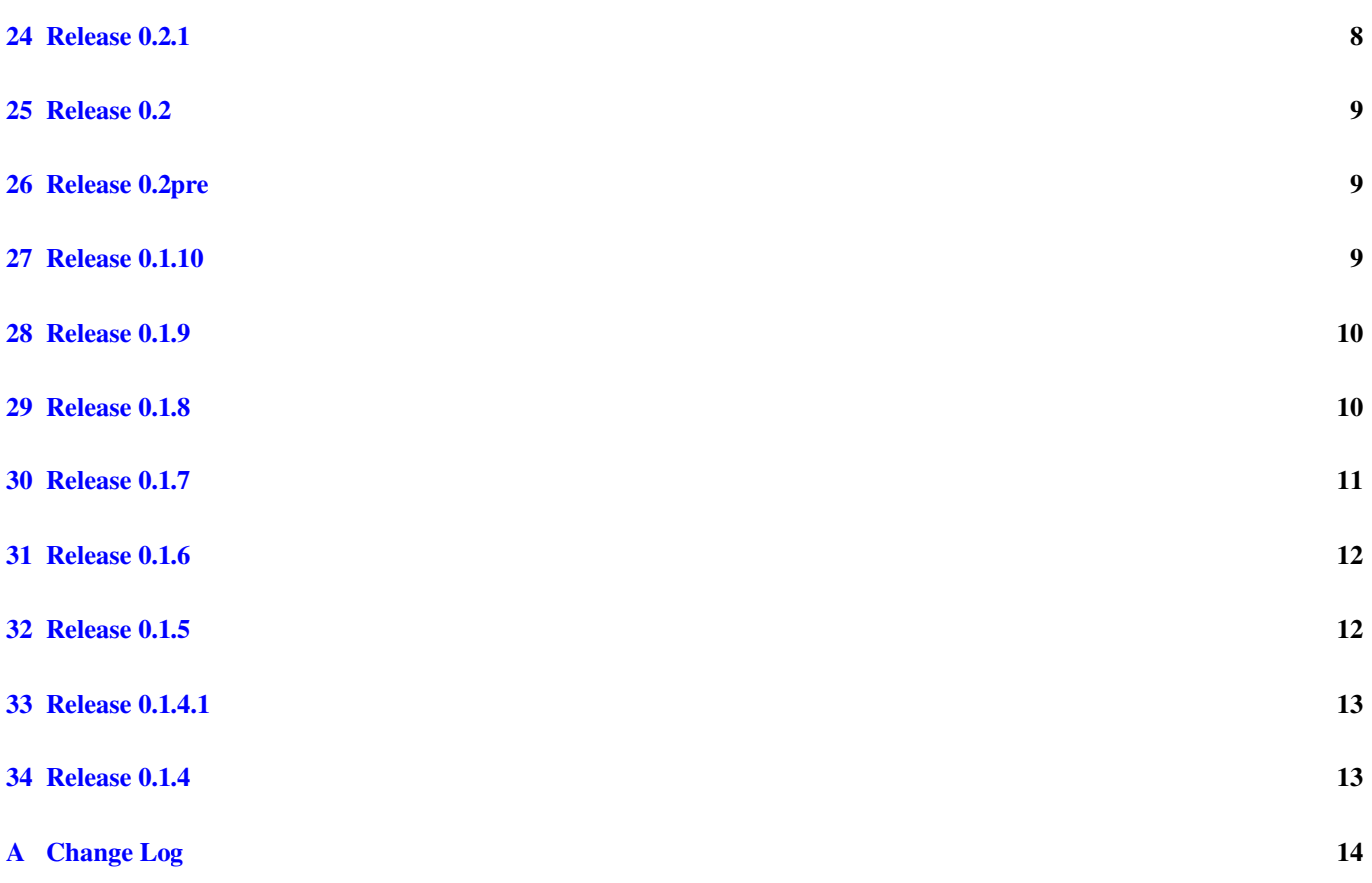

## <span id="page-4-0"></span>**1 Introduction**

This document provides a per-release list of enhancements and changes to the dblatex project. Appendix [A](#page-17-0) dumps the entire change log, since it may contain details omitted in the release sections, like the precise list of the bugs fixed.

For releases prior or equal to version 0.2.9 the changes were listed in the dblatex manual. The full change history is now stored in this release note.

# <span id="page-4-1"></span>**2 Release 0.3.10**

This is a minor release with two new features.

- Add the ability to set images for front and back covers (see the section called "Book Covers" in *DocBook to LaTeX Publishing*).
- Add the ability to pass several configuration files  $(-c \text{ or } -s \text{ option})$ .
- Fix some bugs reported by Debian.

## <span id="page-4-2"></span>**3 Release 0.3.9**

This is a minor release with some new features.

- Extend the XML configuration features: a user can define its own XSLT engine (see engine in *DocBook to LaTeX Publishing*), and the rules about how the images shall be converted can be overwritten (see imagedata in *DocBook to LaTeX Publishing*) in order to by-pass the limitations shown by the Debian bug #837168.
- Add the (quite old) parameter *insert.xref.page.number.para* and allow to reference (xref) to a para, simpara, phrase like DocBook FO does.

## <span id="page-4-3"></span>**4 Release 0.3.8**

This release fixes some bugs and contains some new features.

- Add the endnotes feature: the footnotes can be turned to be end notes in the printed document. Some parameters are added to configure the endnotes display. See the section called "End Notes" in *DocBook to LaTeX Publishing* for more details.
- Add an XML configuration file format: it replaces the simple text configuration format. It gives a more consistent setup and more possibilities to configure dblatex, like overriding the commands used to convert images. See the section called "XML Configuration File Format" in *DocBook to LaTeX Publishing* for more details.
- Add the parameter figure.default.align to change the default figure and informalfigure alignment.
- Add a workaround to fix a Xindy bug appearing when ranges of an index overlap.
- Add a workaround to fix the incompatibilities between Xindy and the new hyperref when hyperindex is on.
- Add the possibility to build a document from a tex file that includes other tex files.
- Allow a segmentedlist to be formatted as a table if the parameter segmentedlist.as.table is set to '1' or if the <?list-presentation?> Processing Instruction is set to 'table' (Karl O. Pinc patch). Other PIs can be used if a segmentedlist is formatted as a table. See the section called "Lists" in *DocBook to LaTeX Publishing* for more details.
- Internal refactoring of Processing Instructions.
- Add a 'pdfscan.py' script to find out the fonts and their size used in a PDF file, and find out how the PDF is built.
- Fix some bugs:
	- Fix a bug when passing a dialect language (e.g. '[5.2]Lua') to programlisting.
	- Link the 'nn' lang to 'norwegian' for Xindy.
	- Fix the alignment of imagedata> that is now handled even without an explicit viewport.
	- Take into account the caption> align attribute.
	- Fix seealso in indexterm.
	- Fix a bug about ordered lists that loose their counter in informaltables.
	- Put the dedications in the book front matter (was in the body matter).
	- Add the table.continue.caption parameter to fix the hardcoded 'continued' caption used for tables covering several pages (Ricard Mones patch).
	- Fix SF bug #102: the figure paths used in windows.
	- Fix SF bug #111: adapt the file paths used in windows by saxon or xsltproc.
	- Fix dbk\_locale.sty to be an ASCII file.
	- Correctly strip spaces for docbook 5 elements.

<span id="page-5-0"></span>This is a bug fix release with some minor improvements.

- Fix Debian bug #792898: the PDF metadata setup is improved. The PDF Subject field is now filled with the data contained by the elements subject. The PDF Keywords field is filled with keyword of the document.
- Fix Debian bug #684772 and SF bug #85: the label attribute of the formal headings (e.g. chapter, sect1 to sect5, section) is used by dblatex to:
	- Force a section counter when the label is set to an integer.
	- Make a chapter unnumbered when the label is set to an empty string.

See the section called "Chapter and Section numbering" in *DocBook to LaTeX Publishing* for more details.

- Fix Debian bug #793077: allow to put a figure anchor at the top even if the caption is at the bottom, thanks to the parameter figure.anchor.top.
- Add the parameters body.font.family, sans.font.family, and monospace.font.family to mimic FO parameters, for xetex font setup.
- Other Debian bug fixed: #766945.

## <span id="page-5-1"></span>**6 Release 0.3.6**

This is a bug fix release with some minor improvements.

- Make dblatex work with **Xindy**, for xetex and pdftex backends. Xindy is selected through the  $\text{later}, \text{index}, \text{total}$  parameter, and it's sorting is aware of the language used that can be set through the *latex.index.language* parameter. See the section called "Indexing Tools" in *DocBook to LaTeX Publishing* for more details.. This feature fixes the Debian bug #756386.
- Allow the Texpost script to be a python plugin. See the section called "Post processing with a Python Plugin" in *DocBook to LaTeX Publishing* for more details.
- SF bugs fixed: #74, #110.
- Debian bugs fixed: #771473, #684393.

<span id="page-6-0"></span>This is a bug fix release.

- Fix an HTML table bug when no colgroup or col is specified.
- Fix an HTML table bug when cellpadding is expressed in percentage.
- Include the package 'ucs' and configure listings to work with pdftex and UTF-8 characters.
- Improve setup.py to detect the installed texlive version only on manual install.
- Adapt URL to work with texlive  $\ge$  2009.
- Debian bugs fixed: #720624, #684393, #684391, #683166, #682936, and #682901.
- SF bugs fixed: #108, #107, #106, #104, #103, #98, and some fixes to be able work with Saxon.

### <span id="page-6-1"></span>**8 Release 0.3.4**

This release contains completed features sponsored by [Freexian](http://www.freexian.com) that were not ready in the previous version.

- Improve the verbatim block display to be able to scale the block width to the page width. See the section called "Scaling Feature" in *DocBook to LaTeX Publishing* for more details.
- Improve the hyphenation of the inlined literal elements with a dblatex specific hyphenation algorithm.
- Add the parameter *hyphenation.format* to specify the inlined format types that must be hyphenated. It replaces the more limited parameter monoseq.hyphenation.
- Add the parameter example.float.type to give the possibility to have example elements not floating. The attribute 'floatstyle' is also taken into account.
- A number of bug fixes.

### <span id="page-6-2"></span>**9 Release 0.3.3**

Thanks to [Freexian](http://www.freexian.com) that is the sponsor of this release. It contains a number of new features.

- Remove hard-coded paper size and add some parameters for Page Layout setup. See the section called "Global Page Setup" in *DocBook to LaTeX Publishing* for more details.
- Add literal.environment and literal.extensions parameters to allow the user define its own listing environment. See the section called "Creating a new Verbatim Environment" in *DocBook to LaTeX Publishing*.
- Add some formatting features for the literal/verbatim elements, by taking into account some specific keywords set to the role attribute. See the section called "Dblatex Specific Options" in *DocBook to LaTeX Publishing*.
- Add the parameter *latex.engine.options* to be able to pass options to the TeX engine backend.
- Print out warnings about the characters not handled by the selected fonts. Feature usefull in particular when XeTeX backend is used.
- Improve the display of images.
- Add the ability to format ulink as a block when @type='block'.
- Improve (and fixes some bugs of) the literallayout rendering. In particular it takes into account the class attribute, and uses the parameter *literal*.class as default class to apply.
- A number of bug fixes.

<span id="page-7-0"></span>Some new features or improvements.

- Add the HTML table support. See the section called "HTML Tables" in *DocBook to LaTeX Publishing* for more details.
- Add the parameters:
	- default.table.rules: parameter related to the new HTML table support.
- Improve the setup.py script in order to be able to build and distribute a dblatex egg package. See the section called "Installing from the Python Egg" in *DocBook to LaTeX Publishing* for more details.
- Full support of the  $-$ -quiet option.
- Add the ability to pass a user defined index style file to dblatex through the option --indexstyle.
- Make dblatex working in paranoid mode in order to function correctly with the TexLive 2010 distribution (output files only in the current directory).
- Some bug fixes.

### <span id="page-7-1"></span>**11 Release 0.3.1**

Mainly a bug fix release.

- Improve the table rendering by adding the support to the tabularx environment and improving the automatic column width feature. See the section called "Automatic Column Width" in *DocBook to LaTeX Publishing* and the section called "Informal Table LaTeX Styles" in *DocBook to LaTeX Publishing*
- Add the parameters:
	- linenumbering.scope.
	- linenumbering.default.
	- linenumbering.everyNth.
	- table.default.tabstyle.
- A number of bug fixes.

### <span id="page-7-2"></span>**12 Release 0.3**

Bug fix release.

- Upgrade to recent Debian scripts (error handlers).
- Improve the table rendering by adding a table-width Processing Instruction.
- Add the parameters:
	- default.table.width.
	- biblioentry.numbered.
- A number of bug fixes.

<span id="page-8-0"></span>Bug fix release.

- Add basic biblioref support. Its specific attributes are not handled yet.
- Allow the appendices to be followed by other sections.
- Add the ability to convert on the fly SVG figures to PDF through **inskscape**: apply patch #2821475 from David Necas.
- Improve the ability to format in bold or italic the elements embedded in programlistings or screens.
- Add the parameters:
	- index.tocdepth.
	- index.numbered.
	- bibliography.tocdepth.
	- bibliography.numbered.
	- xref.hypermarkup.
- A number of bug fixes.

### <span id="page-8-1"></span>**14 Release 0.2.11**

Release containing some new features.

- Improve the set support: dblatex can build all the PDF files (one per book) and the xr-hyper package is used to make crossreferences between books.
- Improve the XeTeX font switch macros (still experimental).
- Add some hook to external error handlers.
- Change the verbatim implementation in order to be able to easily add new elements embeddable in programlistings.
- Add the parameters:
	- glossary.tocdepth.
	- glossary.numbered.
	- refclass.suppress.
	- use.id.as.filename.
- Fix some bugs.

### <span id="page-8-2"></span>**15 Release 0.2.10**

Bug fix release.

- Use info/title to render qansaset headings.
- Use \ensuremath{} to make latin1 from UTF8 conversion more robust.
- Add the parameters:
	- $-$  doc. layout parameter to configure the overall document layout (deciding if it contains a coverpage, a toc, a frontmatter etc.).
- variablelist.term.separator (common with DocBook Project),
- refentry.generate.name (common with DocBook Project),
- ulink.show (mechanism extended with @xrefstyle),
- ulink.footnotes (mechanism extended with @xrefstyle).
- By default, a document subset (i.e. the root element is not an article nor a book) is no more wrapped with an article. No more unexpected cover page and front matter.
- A tex equation in alt can be written without latex math mode delimiters  $((\, \backslash),\{ \backslash\}, \$\$)$  in both equation and inlineeq uation.
- Add texmath Processing Instruction in alt in order to avoid automatic math mode wrapping
- Make XeTeX support more mature (but still experimental).
- Change the documentation structure.
- A number of bug fixes, including:
	- Debian bugs: #525692, and #514932.
	- SourceForge bugs: #2412650, #2393435, #2381306, #2058771, #1987025, and #1975259.

<span id="page-9-0"></span>Bug fix release.

- Add the parameters refentry.numbered, refentry.tocdepth to have the refentry titles numbered (default) or not.
- Add partintros handling. Needed to have a complete TDG compiled with **dblatex**.
- Add linking to areaset.
- Add emphasis rendering in programlisting and screen.
- Add some logic to handle the graphics in equations. Add the  $a_1t$ , use parameter.
- Add some XeTeX support. One can use  $-b$  xetex to compile with **xelatex**. The xetex. font parameter is added to allow the user to configure the fonts used by XeTeX. This feature may not work for some ranges of unicode characters. This aspect will be improved in a next release.
- A number of bug fixes.

## <span id="page-9-1"></span>**17 Release 0.2.8**

Bug fix release.

- Add the parameters equation.default.position, example.default.position, and cjk.font.
- A number of bug fixes.

- <span id="page-10-0"></span>• The XRef implementation is competely refactored to work with the common DocBook Project stylesheets version 1.72. The goal is to support the DocBook Project xreftyle and olink capabilities. In normal use, the changes should be transparent.
- Dblatex accepts input data from standard input. Therefore, the result of some pre-processing (like profiling) can be piped to dblatex.
- Several user stylesheets (option -p) can be passed. Note that each stylesheet is imported (not included) which have significant impact on precedence or overriding behaviour.
- Other minor improvements and a number of bug fixes.

### <span id="page-10-1"></span>**19 Release 0.2.6**

Bug fix release.

- It is possible to number and/or put the preface, dedication, and colophon sections in the TOC and bookmarks.
- Add a draft watermark when the document is in draft mode. Moreover, the draft mode can be deduced from the document status attribute.
- Some other minor improvements and bug fixes.

# <span id="page-10-2"></span>**20 Release 0.2.5**

Contains some deep changes even if the list of changes is small.

- Basic support for Chinese, Japanese, and Korean (CJK) languages. The CJK package must be installed, as well as the cyberbit fonts, to have this feature available.
- Support native UTF8 latex compilation, thanks to the ucs package.
- Preamble code refactored. The expected benefit is to make dblatex more customizable.
- Some other minor improvements and bug fixes.

# <span id="page-10-3"></span>**21 Release 0.2.4**

A bug fix release.

- A step towards DocBook 5 support by reusing the DocBook Project namespace stripping templates.
- More consistent console output (use of logging python module).
- Some bug fixes, including:
	- Fix PostScript output bug introduced in 0.2.3.
	- Use of subprocess to handle correctly the latex compilation.
	- A general parser/encoding mechanism is added, allowing to encode programlisting characters to Latin1.

<span id="page-11-0"></span>This is mainly a bug fix release.

- Experimental annotation support (DocBook 5) enabled when the annotation.support paramater is set to 1. The annotation support is only for PDF output.
- Some setup.py improvements and bug fixes, thanks to Max Horn's feedbacks (Fink packager).
- Some minor improvements (doc.toc.show and draft.mode parameters added).
- A number of bug fixes.

## <span id="page-11-1"></span>**23 Release 0.2.2**

- BibTeX support added. See the section called "Using BibTeX Databases" in *DocBook to LaTeX Publishing* for more details.
- A better bibliography support, and natbib citation styles can be used (see the section called "Natbib Citations" in *DocBook to LaTeX Publishing*).
- Some table improvements:
	- Formal tables accross several pages are possible when setting the  $table.in.float$  parameter to 0. The limitation is that the caption must be on the top of the table.
	- Automatic table width allowed when setting the  $newbl$ , autowidth parameter to default or all.
	- Footnotes in tables are possible.
	- Basic programlisting/screen support in tables.
- A number of bug fixes.

# <span id="page-11-2"></span>**24 Release 0.2.1**

- Better unicode support. Now the XML output is encoded in UTF-8, and Python uses the codecs to decode to ISO-Latin1 and replace the unsupported characters to some latex equivalent.
- Several XSLT processors can be used. The first port is for [4suite](http://4suite.org) because it is fully written in Python and is quite a good tool. The processors are loaded as plugins, so that it can be easily extended to any other XSLT processor.

The processor to use is specified from the command line with the  $-m$   $x$ slt option, where  $x$ slt is the name of the plugin to load (actually the name of the dynamically loaded Python module).

- The XSL code is more conformant. It has been checked by using the [4suite](http://4suite.org) XSLT processor as an alternative to xsltproc.
- Possibility to have some configuration files stored under \$HOME/.dblatex or under /etc/dblatex for system-wide configurations. Some extra paths can be specified by using the DBLATEX\_CONFIG\_FILES environment variable.
- The remarks and comments are rendered as PDF text annotations when pdflatex is used. Otherwise, the comments are suppressed.
- Some other minor improvements:
	- The parameters pdf.annot.options, latex.class.book, and latex.class.article are added.
	- An hexadecimal color like <?dblatex bgcolor="#cceeff"?> is supported, and a named color like <?dblatex bgcolor="blue"?> is supported too (in the previous release named colors had to be enclosed in curly braces "{}").
	- Some cleaner locale handling is provided, and new latex commands are given to allow the user to customize the babel setup.
	- The cross-references now use  $key($  instead of id(). It prevents from some bugs and makes writing a document easier, especially in modular parts.
- Some bug fixes.

- <span id="page-12-0"></span>• Better osx integration. The SDATA entities are translated to the equivalent Unicode characters.
- Better Windows compatibility thanks to Nicolas Pernetty for his patches and feedbacks.
- Better table support:
	- Putting some verbatim text (literallayout, address, synopsis, classsynopsis) in tables now works.
	- Nesting some informaltables is possible.
	- Basic entrytbl support.
	- Better valign attribute support.
	- The columns, rows and entries can be coloured by using some special Processing Instructions like <?dblatex bgcolor=  $" \ldots" ?$
	- The table floatstyle attribute can be used to specify the float placement rules (like "[htbp]").
- A few imageobject improvements:
	- Like for the official DocBook XSL stylesheets, you can use the role attribute in imageobject to specify the image to use by dblatex. Set role to 'dblatex' to select the image used by dblatex.
	- Alternative imageobjects can be put in a mediaobjectco (DocBook 5).
- Some cleanups and a number of bug fixes.

### <span id="page-12-1"></span>**26 Release 0.2pre**

Major release. All the code to transform SGML, call the XSLT, convert the figures and finally compile with LaTeX has been re-written from scratch in Python, removing Perl and GNU make dependencies. The LaTeX compilation relies on a subset of the [Rubber](http://www.pps.jussieu.fr/~beffara/soft/rubber) package. The new implementation is more robust, more consistent, and gives the possibility to integrates new features. Some other small improvements are included too:

- Some list attributes like continuation, numeration and spacing are now supported.
- The filename.as.url parameter is added to avoid forced hyphenation with spurious '-' characters.
- Some bug fixes.

## <span id="page-12-2"></span>**27 Release 0.1.10**

Bug fix release.

- Images can now have their default dimension limited to a specified maximum dimension (can be lower than the page bounderies).
- the following parameter is added:

### glossterm.auto.link

Makes glossterms link to their glossary definition.

• A number of bug fixes.

<span id="page-13-0"></span>Few changes.

- The newtbl implementation now handles some tricky row spanning cells. Moreover it becomes the default table implementation used.
- Equations without title are now latex equations (not formula in a float).
- Xref to varlistentry or term is possible.
- the following parameters are added:

make.year.ranges, make.single.year.ranges Change the rendering of year ranges in a copyright.

• A number of bug fixes.

## <span id="page-13-1"></span>**29 Release 0.1.8**

This is mainly a bug fix release.

- Better programlisting and screen support: inlinegraphic[@format='linespecific'] is handled.
- Better newtbl support: the case colwidth="1in+5\*" is now correctly handled.
- GIF images are converted on the fly to PDF.
- Bibliolist support.
- Minor improvements:
	- DBLaTeX does not convert images when output is latex only.
	- Emphasis with role="underline" is supported.
	- Trademark with class="service" is supported.
	- Xref to refnamediv is now possible.
	- Automatic biblioentry abbreviation used if abbrev and @id reference are not defined.

• the following parameters are added:

### titleabbrev.in.toc

When set to 1 the titleabbrev content is put in the TOC instead of the title. Set to 1 by default.

### set.book.num

When the document root element is a set this parameter can be used to select the book to print. Set to 1 by default.

### doc.lot.show

It specifies which Lists of Titles should be printed after the Table of Content. The value is a comma separated list of the LoTs to print. The supported LoTs are "figure", "table", "equation", and "example". The list order represents the LoTs order in the output document.

### qandaset.defaultlabel

It defines the default label to use in a qandadet when the defaultlabel attribute is not specified. Set to "number" by default.

### imagedata.file.check

Set to 1, it checks if the referenced image file exists. If not, the mediaobject alternative (textobject) is used. Set to 1 by default.

### doc.alignment

It defines the text alignment for the whole document. The valid values are: "left", "center", "right", "justify". By default the parameter is empty, which is equivalent to "justify".

• A number of bug fixes.

- <span id="page-14-0"></span>• Callouts are now supported:
	- Embedded callout markups cos are supported.
	- The coref markups are supported.
	- Callouts markups defined with areas in a programlistingco or screenco are supported.
	- Callouts on external text files (referenced by textdata or imagedata elements) are supported.
	- Mediaobjectcos is supported.
	- The calloutlists are rendered as description lists where the terms are the callout markups.
	- The links between the callout markups (defined via areas or cos) and the calloutlist items (linkends attributes) are handled properly.
- Programlisting and screen improved: external text files referenced via textdata or imagedata are now supported.
- An abstract in an article is now printed.
- The legalnotices are now printed in the native docbook style.
- Better xref support. You can now make a cross-reference to an itemizedlist with title, and to a refentry.
- Hyphenation is forced for text using a typewriter font, and the font is smaller.
- Running dblatex on a root element different from a book or article does not fail anymore, except for set. The root element is now wrapped into a book or an article.
- Minor improvements:
	- A DBLaTeX logo can be put on the cover page.
	- The PDF information section can tell that the creator of the document is dblatex.
- the following parameters are added:

### co.linkends.show

Next to a callout markup the links to the corresponding calloutlist items are shown if the parameter is set to 1. Set by default to 1.

### callout.markup.circled

The callouts referenced in the callout list have the same rendering than the markups in the listing (or graphic), that is, white numbers in black circles. Set to 0 the references are simple numbers. Set to 1 by default.

### callout.linkends.hot

The callouts referenced in the callout list are hot links if the parameter is set to 1. Then, the references are in red such like any other cross-reference link in the document. Set to 1 by default.

### term.breakline

Set to 1, the item following a term in a variable list is put on the next line. Set to 0 by default.

### doc.pdfcreator.show

Set to 1, the creator field of the PDF information section says that dblatex is the creator. Set to 1 by default.

### doc.publisher.show

Set to 1, the dblatex logo is printed on the cover page of the native docbook style. Set to 0 by default.

### literal.lines.showall

Set to 1, all the lines in a verbatim environment like programlisting or screen are printed, even if they are empty. Set to 0, the last empty lines are not printed. It is set to 1 by default.

• Some bug fixes.

- <span id="page-15-0"></span>• Better figure and informalfigure rendering:
	- Caption and title are printed separately, in a consistent way.
	- Default image scaling is possible.
- Better programlisting and screen rendering:
	- All the attributes are supported
	- A default verbatim layout is provided. The text is put in a framed box with a yellow background color.
	- Long lines are wrapped.
- Minor improvements:
	- A breakline is forced after a term when it is immediately followed by a list.
- the following parameters are added:

### imagedata.default.scale

It defines the default scaling rule to apply on every imagedata that contains no scaling attribute.

By default the parameter is set to 'pagebound', that is the images keep their natural size up to the page boundaries.

### figure.title.top

Set to 1 it specifies to put the title above the image. By default it is set to 0 (title below).

### **Note**

This parameter has no effect if an explicit float style is used for the figures (e.g. ruled style), since the title position is then fixed by the chosen style.

### mediaobject.caption.style

Font style applied to the caption text. Default is slanted.

### literal.width.ignore

Set to 1 the programlisting and screen width attribute is ignored.

### literal.layout.options

Overwrite the default verbatim layout options.

### seg.item.separator

Defines the separator to use between several segitems.

• Some bug fixes.

## <span id="page-15-1"></span>**32 Release 0.1.5**

- dblatex supports the new option  $-T$  target\_style. It specifies which latex style to use for formatting the output. See the section called "Output Formatting Style" in *DocBook to LaTeX Publishing* for more details.
- The configure script can select the default latex style to use with the option  $-\text{target}$ . Example:

./configure --prefix=/where/to/install --target=db2latex

- The use of make instead of gmake is now detected by configure.
- Any document language should be well supported, since babel is now included for the related language.
- New table support, completely re-written by David Hedley. It is very good and no Perl parsing is needed. One can use this new XSL table code by setting the parameter newtbl.use=1.

• The following XSL parameters are added:

#### latex.babel.use

Set to 1 the babel package corresponding to the document language is included. Set to 0 no babel package is included whatever the document language is. Default is 1.

#### latex.babel.language

Empty by default, this parameter forces the use of the specified babel language whatever the document language is.

### newtbl.use

Set to 1, use the David Hedley table support. By default it is set to 0.

### figure.note

Figure to use to render a note block. This parameter is added to allow new latex styles to use their own figures in admonitions.

#### figure.tip

Figure to use to render a tip block. This parameter is added to allow new latex styles to use their own figures in admonitions.

#### figure.important

Figure to use to render a important block. This parameter is added to allow new latex styles to use their own figures in admonitions.

#### figure.warning

Figure to use to render a warning block. This parameter is added to allow new latex styles to use their own figures in admonitions.

#### figure.caution

Figure to use to render a caution block. This parameter is added to allow new latex styles to use their own figures in admonitions.

- XML source files with any extension are correctly handled. Previously one needed to give XML files with extension .xml.
- Better footnote support: it can be used in section titles and in terms.
- Some latex rendering aspects are removed from the XSL stylesheets (they should never have been in these stylesheets): \parindent value, \parskip value, \thispagestyle{fancy} for pages containing chapters.
- Bug fixes.

### <span id="page-16-0"></span>**33 Release 0.1.4.1**

- Significant imagedata improvement: almost all the attributes (align, valign, depth, width, scale, scalefit, contentdepth, contentwidth) are correctly managed. However percentage used for both contentdepth and contentwidth is not managed (only contentwidth percentage is then applied).
- Dblatex tries to automatically detect the image file formats of the included graphics, and convert them if necessary (and if possible) to be compatible with the TeX backend driver. It is usefull when several image formats are used within the same document, in which case the  $-f$   $fig\_format$  cannot be used.
- The dblatex option  $-P$  param=value is added. One can then set XSL parameter values directly from the command line. This is an alternative to the -p custom.xsl option.
- The align attribute is now managed for table cells spanned on several columns (i.e. row entries with nameend or spanname attributes).

### <span id="page-16-1"></span>**34 Release 0.1.4**

- Deep code cleanup.
- Better table support
- Multicolumn support (use of the attributes namest, nameend, spanname).
- Better frame, rowsep, colsep attributes inheritance.
- Better bibliography support
	- Bibliography can be nested under any section.
	- Biblioset support.
	- Basic bibliomixed support.
- Indexterm sortas and class attributes support added.
- Imagedata width, depth, scale attributes support improved. In previous releases, scale was used instead of width. Now, you should use width or scale properly.
- Programlisting linenumbering attribute support added.
- Basic glossary support added.
- Better reference support. Refnamediv title is no more hard-coded (use of \$refnamediv.title if not empty, or name automatically generated according to the lang).
- Qandaset improved. Qandadiv can be nested under any section.
- Better xref support. Now xreflabel and endterm work.
- The latex hyperref package is now automatically included in the dbk core package. A customized LaTeX style package shouldn't include hyperref anymore.
- Link now works.
- Trademark class attribute managed (except class='service').
- A keyword is not displayed but is inserted in the index entries.
- Some bug fixes.

## <span id="page-17-0"></span>**A Change Log**

The listing below contains all the raw data used to write each release change section. It is provided since it may contain additional details.

```
Release 0.3.10:
---------------
- Add the ability to set images for front and back covers
- Add the ability to pass several configuration files (-c option)
- Fix Debian bug #840189: drop dependency on the latex package 'multirow'
- Fix Debian bug #849679: wrong character entities in el.xml
- Fix Debian bug #851145: put the paragraph title on a separate line
Release 0.3.9:
--------------
Enhancements:
- Extend the XML configuration feature:
  * a user can define its own XSLT engine with a user-defined command,
  * the rules about how the images shall be converted can be overwritten
    (Debian bug #837168).
- Allow an xref to some informal elements like <para> or <simpara>. It behaves
 like DocBook FO does.
```
Release 0.3.8: --------------

Enhancements:

- Add the endnotes feature: the <footnote>s can be turned to be end notes in the printed document. Some parameters are added to configure the endnotes display. - Add an XML configuration file format: it replaces the simple text configuration format. It gives a more consistent setup and more possibilities to configure dblatex, like overriding the commands used to convert images. - Add the parameter figure.default.align to change the default <figure> and <informalfigure> alignment - Add a workaround to fix a Xindy bug appearing when ranges of an index overlap. - Add a workaround to fix the incompatibilities between Xindy and the new hyperref when hyperindex is on. - Add the possibility to build a document from a tex file that includes other tex files. - Allow a <segmentedlist> to be formatted as a table if the parameter segmentedlist.as.table is set to '1' or if the list-presentation Processing Instruction is set to 'table' (Karl O. Pinc patch). Other PIs can be used if a segmentedlist is formatted as a table. Other features: - Internal refactoring of Processing Instructions. - Add a 'pdfscan.py' script to find out the fonts and their size used in a PDF file and find out how the PDF is built. - Documentation: add references to the supported Processing Instructions Bug fixes: - Fix a bug when passing a dialect language (e.g. '[5.2]Lua') to <programlisting> - Link the 'nn' lang to 'norwegian' for Xindy. - Fix the alignment of <imagedata> that is now handled even without an explicit viewport - Take into account the <caption> align attribute. - Fix <seealso> in <indexterm>. - Fix a bug about ordered lists that loose their counter in <informaltable>s. - Put the <dedication>s in the book front matter (was in the body matter). - Add the table.continue.caption parameter to fix the hardcoded 'continued' caption used for tables covering several pages (Ricard Mones patch) - Fix SF bug #102: the figure paths used in windows. - Fix SF bug #111: adapt the file paths used in windows by saxon or xsltproc. - Fix dbk\_locale.sty to be an ASCII file. - Correctly strip spaces for docbook 5 elements. Release 0.3.7: -------------- - Fix Debian bug #766945: catch 'inskscape' not installed (Andreas Hoenen patch) - Fix Debian bug #792898: improve the PDF metadata setup - Fix Debian bug #684772 and SF bug #85: section @label is used to force the section counter
	- Fix Debian bug #684772: a chapter with an empty @label is not numbered
	- Fix Debian bug #793077: allow to put a figure anchor at the top even if the
	- caption is at the bottom, thanks to the parameter figure.anchor.top. - Add the parameters body.font.family, sans.font.family, and monospace.font.family to mimic FO parameters, for xetex font setup

Release 0.3.6:

--------------

- Adapt the debug env\_tex script for Windows
- Make dblatex work with Xindy, for xetex and pdftex backends. Xindy is selected through the latex.index.tool parameter, and it's sorting is aware of the language used that can be set through the latex.index.language parameter. This is an answer to the Debian bug #756386.
- Allow the Texpost script to be a python plugin.
- Add the beginpage.as.pagebreak parameter to be able to inhibit the current behaviour.
- Fix a bug in index escaping: '"' was not escaped.
- Fix a bug in <listitem> to prevent brackets side effects.
- Quick fix for <screenshot> SF bug #74.
- Fix SF bug #110.
- Fix Debian bug #771473 and #684393.

Release 0.3.5: --------------

- Fix an HTML table bug when no <colgroup> or <col> is specified - Fix an HTML table bug when cellpadding is expressed in percentage - Fix Debian bug #720624 to have more greek letters correctly translated - Fix bug #108 so that setup.py works even if intall-layout not supported - Fix bug #107 to be compliant with frenchb v2.5 to remove shorthands in listings - Fix bug #106 to have equation label localized - Fix bug #104 to have listings correctly displayed in <listitem>s - Fix bug #103 to have indexes correctly working in db2latex style - Fix Debian bug #682901 to have with XeTeX proper endash in indexes - Fix Debian bugs #682936 and #684391 to support Norwegian Bokmål through lang='nb' - Fix Debian bug #683166 (SF bug #3553962/#98) to avoid chapters erroneously included in parts. - Fix Debian bug #684393 babel setup to allow quote chars for lang='nn' - Adapt URL to work with texlive >= 2009. - Some fixes to be able work with Saxon - Improve setup.py to detect the installed texlive version only on manual install. - Include the package 'ucs' and configure listings to work with pdftex and UTF-8 characters. Release 0.3.4: -------------- - Fix a bug in the missing characters display. - Fix the global template to actually insert a backmatter tag before backmatter elements. - Fix bug #3520152 by changing a template xpath (looks like a libxslt limitation). - Improve the verbatim block display to be able to scale the block width to the page width. - Allow latex instructions within verbatim blocks through Processing

- Instructions.
- Improve the setup script to be close to the debian install rules.
- Improve the hyphenation of the inlined literal elements.
- Add the parameter example.float.type to give the possibility to have <example> not floating. The attribute 'floatstyle' is also taken into account.
- Add the parameter hyphenation.format to specify the inlined format types that must be hyphenated. It replaces the more limited monoseq.hyphenation

parameter. Release 0.3.3: -------------- - Fix incomplete image path conversion when subfigures are used. - Fix unicode listings limitation to handle characters greater than 255. - Fix <abstract> environment to prevent from page counter reset. - Fix the <literallayout> limitations by using the same implementation than <screen>. Fix a texlive 9 french babel and enumitem incompatibility. - Fix to be robust to URL encoded image paths, and to non-latin1 paths. - Fix missing cross-reference to <sidebar> and <qandaset>. - Fix the <sidebar> box width to the actual context witdh. - Fix a french babel bug (unexpected active chars) when used with XeTeX. - Fix Debian bug #627501 to tell the priority policy of --xsl-user option. - Fix Debian bug #632967 to return a non-null code when the compilation fails. - Fix Debian bug #629514 to have draft watermark with XeTeX backend. - Fix Debian bug #634563 to have safe pdftitle content (no images). - Fix setup.py in order to work under Windows. - Fix the HTML table support to correctly render the cells elements. - Fix the HTML table support to correctly nested tables. - Fix the Olink support to allow database user-specific renderings like italics for  $\langle i \rangle$  tags. Reuse of the DocBook Project implementation. - Fix a setup failure that made the listings UTF-8 support failed (extendedchars to set to "true"). - Fix --xslt-opts to be able to pass several arguments by using quotes - Set the TexLive version to 2009 by default. - Update to new Debian Error Handler API. Improvements sponsored by Freexian (http://www.freexian.com) : - Fix #3191550. Remove hard-coded paper size and add some parameters for page layout setup: \* Parameters to define page sizes and margins. \* Parameters to have crop marks for pre-press PDF output. - Add the parameters literal.environment and literal.extensions to allow the user define its own listing environment. - Add the parameter latex.engine.options to be able to pass options to the TeX engine backend. - Print out warnings about the characters not handled by the selected fonts. - Image display improvements/fixes: \* Avoid unexpected paragraph indentation when displaying images. \* Strip spurious spaces between subfigures when @role='flow.inline' \* Prevents from empty tex subcaptions when no subfigure <caption> is defined. - Add the ability to format <ulink> as a block when @type='block'. - Pass @role to the latex sidebar environment. - Add the literal.class parameter used when <literallayout> class attribute is not set. Default is 'monospaced'. - Add some @role to format literal elements, and literal.role parameter for default role: \* Wrap: wrap lines when longer than text width (default) \* Overflow: do not wrap lines ; long lines overflow to the left \* Scale: automatically scale a listing to have its lines fit the page width The special feature can be disabled with literal.extensions=0 Release 0.3.2: --------------

- Add feature request #2052157 to have HTML table support

- Full support of the --quiet option - Improve setup.py to make package building easier in a development environment - Improve the document title formatting, to render <superscript> for example. - Fix debian bug #629110 to work around an appendix package limitation with xetex - Fix bug #3094120 to work in paranoid mode (required for TexLive 2010) - Fix debian bug #623590 to format elements like <emphasis> contained in <filename>. - Fix a bug that prevented from putting and index at the highest level when preceded by a <part>. Release 0.3.1.1:  $~\sim~\sim~\sim~\sim~\sim~\sim~\sim~\sim~\sim~\sim~\sim$ - Add feature request #2999505 to be able to pass a user index style file - Improve setup.py to be able to build and distribute a dblatex egg package - Fix bug #2941472: print out the procedure title - Fix a python deprecation warning in setup.py - Fix a bug in setup.py to install correctly the XHTML documentation - Fix a bug in sgmtag.xsl to have the right font type for <sgmltag> Release 0.3.1: -------------- - Fix bug in referencing to external books when xref.hypermarkup=1. - Fix bug #2969329 to have sub-tables working - Fix bug #3006458 to support the & #x21B5; Unicode character - Fix bug #3038067 md5 python module deprecation warning - Fix bug #3039592 to pass correct parameters to inkscape when converting SVG - Fix bug #3072636 to process preface/info/title - Fix bug #3137026 to remove a babel setup side effect on tables - Fix Debian bug #609374 to have nested quotes working - Fix Debian bug #617842 to write HTML documentation in UTF-8 format - Fix some documentation errors - Fix <anchor> used in bibliography mode - Fix <qandadiv> title support to be robust to a missing title element - Fix Debian bug #622357 to make <filename> more robust in <footnote> - Add the parameters: \* linenumbering.scope: which templates where linenumbering parameters apply \* linenumbering.default: default linenumbering attribute value \* linenumbering.everyNth: indicates which lines to number in verbatim blocks - Improve tables to support the tabularx environment (see documentation). Add the parameter: \* table.default.tabstyle: default tabstyle to apply when no tabstyle attribute is defined. - Add a not fully implemented --quiet option Release 0.3: ------------ - Make the latex style more robust to latex classes without abstract environment. - Partially Fix bug #2953261 to render elements under <methodsynopsis> - Fix bug #2969329 to allow a <screen> in an <entrytbl> (Pulchart's patch partially applied). - Fix bug #2820728 to correctly render caption elements. - Fix bug #2967024 to make cmdsynopsis working for DocBook 5.

- Fix bug #2957897 to render the chapter/info/title node.
- Fix Debian Bug #563659: adapt the url template behaviour to the installed Texlive version (2007 or 2009).
- Apply the two Andreas's debian errorhandler patches (replace an obsoleted

#### method).

- Apply the Debian bug #570582 patch from Andreas.
- Change the segmented list implentation to workaround a bug in processing DB5 documents (use the Docbook Project implementation).
- Add the default.table.width parameter (equivalent to the Docbook Project parameter).
- Allow an autowidth setup local to a table through a Processing Instruction.
- Convert latex logos to PDF-1.4 format supported by XeTeX.
- Add parameter biblioentry.numbered to have bibliographic references numbered.
- Apply bug #2891018 patch to improve biblio.xsl
- Fix a bug to compute correctly the relative paths of <imagedata> filerefs.
- Apply the same templates than the DocBook Project (use of @xml:base) - Make xsltproc.py compatible with versions providing --xincludestyle
- or not (bug introduced with 0.2.12).
- Fix bug #2955605 in setup.py that makes install crash under windows (bug introduced in 0.2.10).
- Fix bug to handle correctly a relative XSL customization file path (use of the -p option).
- Fix a bug that merged the example and equation floats in the same TOC
- Add hyperlink to <xref> to books.
- Move the book ID anchor so that an hyperlink to this anchor points to the beginning of the book and not after the Table of Content.
- Change some output messages so that they don't appear as error messages.

Release 0.2.12:

---------------

- Add support for feature #2836168 with the xref.hypermarkup parameter that wraps the whole xref markup with an hyperlink.
- The <index> section can be unnumbered when the new parameter index.numbered is set to 0.
- <bibliography> sections can be unnumbered when the new parameter bibliography.numbered is set to 0. The parameter bibliography.tocdepth is also given.
- Basic <biblioref> support added. The specific attributes are not handled.
- Allow the appendices to be followed by other sections.
- Fix indexterm bug in titles.
- Apply patch #2821475: add a converter to transform SVG graphics with Inkscape (thanks to David Necas)
- Fix bug #2821901: <reference> headings to the right level
- Fix bug #2818215: square brackets must be protected in <member>s
- Fix bug #2819592: references working with xml:id (DocBook 5 compatibility)
- Fix Debian bug #533332: wrong page numeration in PDF viewers with XeTeX backend
- Fix Debian bug #528964: linebreaks preserved in formatted verbatim environment

#### Release 0.2.11:

---------------

- Improve the <set> support: dblatex can build all the PDF files (one per book) and the package xr is used to make cross-references between the books.
- Improve the xetex font switch macros (experimental fontconfig support)
- Format the elements contained in <ulink>s (not only text)
- Add some hook to external error handlers + Add the Debian error handler in the repository (the maintainer is still A. Hoenen)
- Change verbatim implementation in order to be able to easily add new elements embeddable in <programlisting>s
- Optimize the pdftex backend by supporting the -draftmode option

(experimental) - Fix documentation bug #1997998. - Fix bug #1831383: use \ref\*{} to display <xref> in a TOC or LOT - Fix Debian bug #528849 about the <refclass> rendering, add the refclass.suppress parameter, and fix the <refpurpose> dash separator (use of & mdash; instead of & ndash;) - Fix the bug where \nolinkurl{} strips the spaces - Fix a bug annotation - Glossary headings are now rendered like refentry headings (add glossary.numbered and glossary.tocdepth parameters) - Add and modify scripts to synch SF CVS and Mercurial repositories Release 0.2.10: --------------- - Fix Debian bug #525692: remove babel shorthand for russian - Fix Debian bug #514932: apply XSLT options when building listing (thanks to W. Borgert's patch). - Fix Debian bug #499500: apply the A. Hoenen patch - Fix bug #2412650: make curly braces more robust in <indexterm>s. - Fix bug #2393435: handle <table> @pgwide for two column mode. - Fix bug #2381306: make <ulink>s more robust in <term> - Fix bug #2058771: use \ensuremath{} to make equations robust. - Fix bug #1987025: use @xml:id when provided to make labels. - Fix bug #1975259: apply general title template to handle escaped chars in qandaset titles. - Fix bug in handling @xreflabel in <xref> - Fix annotation bug: add a correct font setup to each annotation tex file - Fix some character translations: backtick ('), degree symbol - Fix SGML to XML conversion through osx - Use Info/title to render qansaset headings - Use \ensuremath{} to make latin1 from UTF8 conversion more robust - Add the parameters: \* doc.layout: configure the overall document layout (deciding if it contains a coverpage, a toc, a frontmatter etc.) \* variablelist.term.separator, \* refentry.generate.name, \* ulink.show (mechanism extended with @xrefstyle), \* ulink.footnotes. - Remove useless parameters (rely on localized gentext instead): \* refnamediv.title, \* refsynopsis.title, - Move the 'qandaset.defaultlabel' parameter to 'qanda.defaultlabel' in order to be common with the DocBook Project XSL parameter. - By default, a document subset (i.e. no <article> or <br/> <br/> <br/>oot element is no more wrapped with an <article>. No more unexpected cover page and front matter. - Allow a tex equation in <alt> without latex math mode delimiters in both <equation> and <inlineequation>. - Add texmath PI in <alt> in order to avoid automatic math mode wrapping - Make XeTeX support more mature (but still experimental). - Change the documentation structure. Release 0.2.9: -------------- - Fix bug #1838293: <dedication> and <colophon> support where <title>s are optional. - Fix bug #1833581 (biblio elements).

- Fix bug #1769020 (date in <br/>biblioentry>).  $-$  Fix bug #1745318 with a minipage in \author{}. Fix the similar debian bug #465221. - Fix bug #1642442 (missing unicode characters). - Fix debian bug #466162 (German localization). - Fix debian bug #461919 (rendering abstract titles). - Fix debian bug #459474 (simplesect in appendix). - Fix unicode character encoding in TeX equations in <alt>. - Fix bug that transforms "<<" to french quotation marks. - Fix spurious spaces in inline graphics. - Fix to have frenchb 2.x support (option macros changed). - Add refentry.numbered and refentry.tocdepth parameters to have the refentry titles numbered (default) or not. - Add <partintro>s handling. - Add linking to <areaset>. - Add <emphasis> rendering in <programlisting> and <screen>. - Add some logic to handle the graphics in equations. Add the alt.use parameter. - Add some XeTeX support. One can use -b xetex to compile with xelatex. Add the xetex.font parameter too. - Add the "angle" attribute to the dblatex Processing Instruction. When set in an <imageobject>, you can rotate the image to the required angle. Release 0.2.8: -------------- - Fix <userinput> in <programlisting> (#1832623) - Fix <literal> in <example> title (#1831391) - Fix <foreignphrase> in <example> title (#1831385) - Fix <indexterm> in <programlisting> (#1831374) - Fix UTF-8 encoding in olink target.db data (like <ttl>) - Fix <colophon> after the index. (Debian bug #447607) - Fix <title> in <sidebar>s. (Debian bug #447616) - Fix stuck <holder>s in <copyright> (Debian bug #446871) - Fix <question> italic bug. (#1800469) - Fix an <xref> bug to a biblioentry. - Fix setup.py to allow the --skip-build option. (#1790229) - Fix the portugese babel loading. (#1797774) - Fix <xref> to a <part>. - Fix some missing parameters used by gentext.xsl. - Fix a weird behaviour with \nolinkurl{} used in a table cell. - Fix the page.citation mode shown when \$insert.xref.page.number = 'yes'. - Fix missing punct.honorific parameter. - Fix the <refentry> sections to the right nested level. (#1792996) - A list preamble (before the list items) is now processed. (#1783455) - Add lastpage.sty under latex/misc, for MikTeX distribs. - Add some table <entry> consistency check. - Add the parameters: equation.default.position and example.default.position. - Add the parameter: cjk.font. - Add pdftitle and pdfauthor in PDF document infos. Release 0.2.7: -------------- \* Improvements:

- Xref completely refactored to work with the common DocBook Project XSL stylesheets version 1.72.
- Olink and xrefstyle support added.

\* Minor changes: - dblatex accepts input data from stdin. - newtbl.bgcolor.thead added, to change the default table header color. - Italian translation added. - Several user stylesheets (option -p) can be passed. - In the docbook styles, the front matter page numbers are now in roman. - <br/>biblioid> can be used instead of <pubsnumber> in the doc info, mostly for docbook 5 files. - monoseq.small parameter added (Michael Smith's patch) \* Bug fixes: - Fix bug with german babel (e.g '"S' becomes 'SS'). - Fix Author listing bug. - Fix <screen> in <footnote>s, in simple cases. - Fix footmisc package inclusion bug (must be loaded before hyperref). - Fix bibliomixed/bibliomset text bug (tex characters must be escaped). - Fix xref to a callout. - Fix the use of <alt> in equations: when <alt> is used, the other elements must not be processed. Parameter tex.math.in.alt added to choose if <alt> should be used by default. - Fix empty MathML equation case. - Fix bug #1778655: added anchors in <para> having an id - Fix bug #1777645: footnotes with id handled correctly - Fix bug #1777575: an <indexterm> between paragraphs don't stick the paragraphs anymore. - Fix bug #1777364: <thead> no more duplicated in nested tables. - Fix bug #1745309: <author>s under docinfo are not concatenated. - Fix the last page bug shown with a recent texlive - Fix bug about changebars for consecutive paragraphs - Ulinks shown as hot links in biblio enties. - Fix index bug to front matter pages (when front page numbers are in roman). Release 0.2.6: -------------- \* Minor improvements: - Headings code refactored. - Unnumbered sections (e.g. preface) can be put in TOC. Add the parameters: \* preface.tocdepth \* dedication.tocdepth \* colophon.tocdepth - Basic <itermset> support

- Basic <beginpage> support (start a new page only at the current page)
- Parameter monoseq.hyphenation added to handle SF bug #1727482
- Add draft.watermark={0|1} and draft.mode=maybe, allowing to deduce the draft mode from the @status='draft' attribute, and allowing to print the "DRAFT" text as a watermark on every page. (thanks to Colin Marquardt's patch)
- \* Bug fixes:
	- Fix display of several <glossseealso>s in <glossentry>
	- Fix <para> output in list items (<listitem>, <step>)
	- Fix unicode bug in <step>/<title>s
	- Fix <footnoteref> bug in <table>s (thanks to Colin Marquardt's patch)
	- Fix setup.py to make bdist\_rpm work (thanks to Tim Fuehner's patch)
	- Fix some missing characters (euro, etc.) by using the pifont and textcomp packages.
	- Fix unicode bug in some verbatim environment.
	- Fix bug #1727472 (glossentry without acronym has no line break).
	- Fix URL bug under Windows. (dbtex.py)

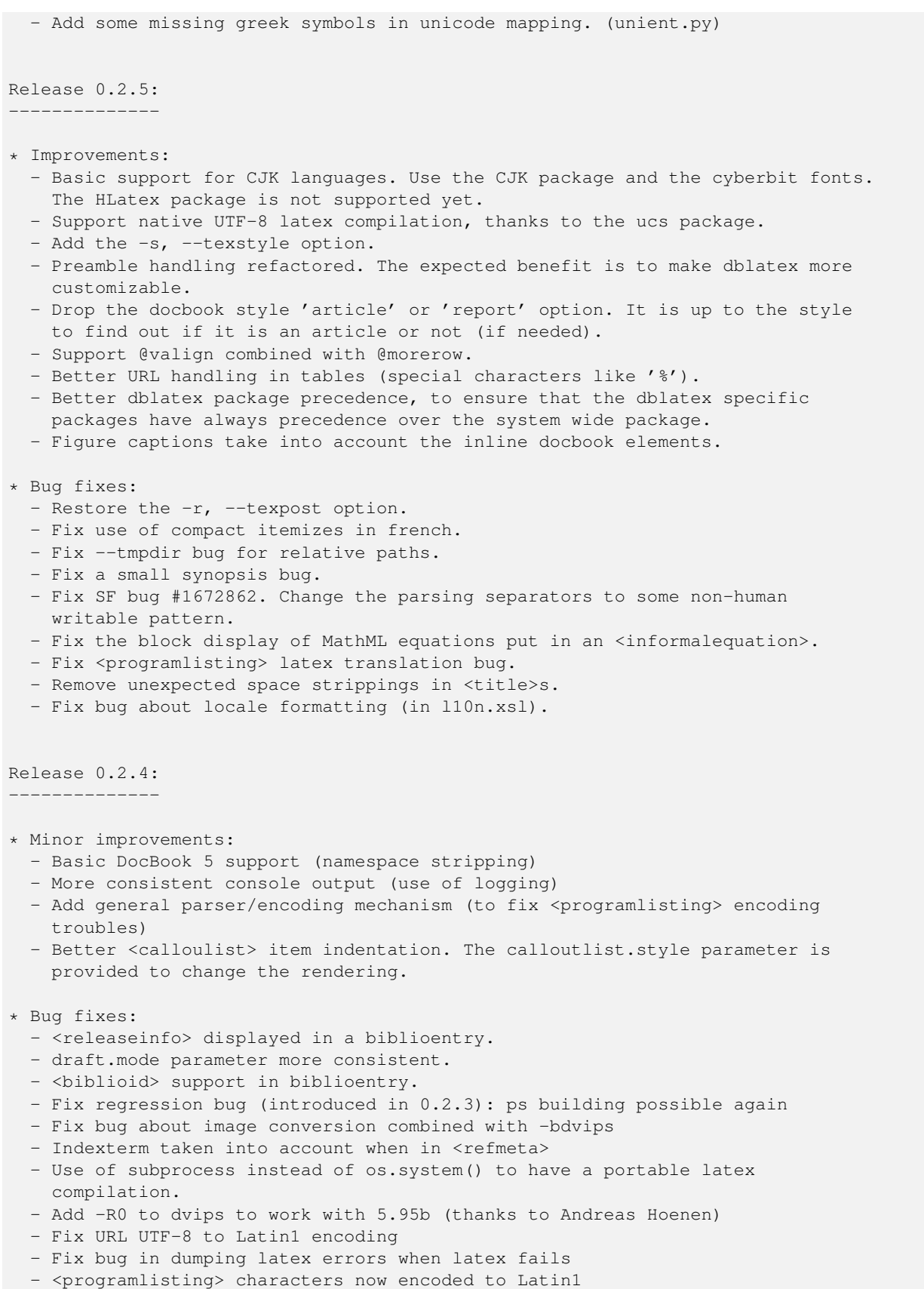

- Basic <highlights> support

Release 0.2.3:

-------------- \* Improvements: - Experimental annotation support (enabled when annotation.support=1) - Add imageobjectco.hide={0|1} to hide the callout numbers on the image. \* Setup changes and fixes: - Check the available XSLTs (xsltproc is not required if 4Suite is available) (SF Bug #1617458). - Avoid optional package dependency (unicode.sty) - Add the --use-python-path to use the path of the python interpreter that runs setup.py, instead of relying on env to locate python (thanks to Max Horn, the Fink packager) - Fix the wrapper script building when --root is used (thanks to Max Horn, the Fink packager) \* Minor changes: - When <releaseinfo> is set, but empty, the box in the header is removed. - Add doc.toc.show={0|1} to let user skip the TOC. - Add draft.mode={'yes'|'no'} to print or not the <releaseinfo> content in the header of each page (SF Request #1600886). \* Bug fixes: - Some locale elements translated to iso-latin1. - Locale mappings updated for 'de' and 'es'. - Spanish babel setup added, to workaround some of the bugs introduced by spanish. - Load babel before the docbook style, to work around the babel/3875 bug. - Xref to a term containing empty lines. - String-replace origin detailed in COPYRIGHT. - <abstract> duplication fixed (SF Bug #1560164). - Spurious space fix. - Make the -B option actually work. Release 0.2.2: -------------- \* BibTeX support. - Some bibliography databases can be specified in <?bibtex?> - A bibliography style can be specified in <?bibtex?> - A global style can be defined with the latex.biblio.style parameter - Options -L bib\_path and -l bst\_path added - Bibtex is automatically called when the file is compiled \* Table changes: - Longtables can be used to have formal tables across several pages. Use table.in.float=0 for this (Bug SF #1463054). - Automatic table width allowed with newtbl.autowidth={default|all} - Footnotes in tables are possible. - Basic programlisting/screen support in table. \* Other changes: - Better cited bibliography support. - Possible use of natbib citation styles (belgabor patch) - Better MathML entity mapping. - Footnote in programlisting possible. \* Bug fixes: - Fix about tilde translation.

- Check if a title is numbered or not for TOC filtering.
- Bug SF #1587091: link to formalpara (and refsection)

- Bug SF #1600124: correct URI from pathname in XSL parameter file

- Bug SF #1600441: handle image files with spaces in the path
- Bug SF #1606166: verbatim in legalnotice
- Catch a 'Rerun' asked by bibtopic or changebar packages
- Xref to a formal table fixed
- Escape characters in some biblio elements.
- Glossary title fix.
- Better MathML entity mapping.
- Added calloutlist title.
- Handles UTF-8 indexterms
- Fix anchor in glossterms
- Extends unicode support (with passivetex packages). It is activated with latex.unicode.use=1
- Handles callout list titles
- Handles xref to a glossentry

Release 0.2.1: --------------

\* Python code improvements:

- Use of codecs for better and systematic unicode support.
- Extensible XSLT engines, loaded as plugins.
- Option -m added to select the XSLT to use.
- XSLT module using 4Suite (http://4suite.org) added.
- Possibility to have user and/or system-wide configuration files.

\* XSL improvements:

- UTF-8 XML output.
- Hexadecimal color like <?dblatex bgcolor="#cceeff"?> supported.
- Named color like <?dblatex bgcolor="blue"?> supported.
- lang.xsl: contains all lang stuff and calls the babel setup hook.
- newtbl.xsl: @cellpadding used for horizontal padding.
- pdf.annot.options parameter added to customize the PDF text annotation rendering (width, height, depth, title).
- latex.class.book and latex.class.article parameters added to let user choose an alternative document class.
- \* Latex improvements:
	- Cleaner locale handling.
	- New latex commands to customize the babel setup.
	- Default babel setup for french.
	- Remark/comment rendered as PDF text annotations. Fixes Bug #374210 and allows remark in boxes/minipages like a note.

\* Bug fixes:

- Cross-references use of key() instead of id().
- newtbl.xsl, xref.xsl: more conformant XSL code.
- dbk\_core.sty: use enumitem instead of enumerate (simple style).
- biblio.xsl: bibliographic title fixed for an article (use of \refname).
- dbtex.py: bug fix when both -Tstyle -Pparam are used.
- legalnotice.xsl: bug shown by xsltproc-1.1.18 fixed.
- graphic.xsl: escape graphic filenames.

Release 0.2: ------------

- 
- \* Better osx(1) integration. The SDATA entities are translated to the equivalent Unicode characters.
- \* Better windows compatibility thanks to the Nicolas Pernetty's patches:

- Use of a portable 'which' during the install dependency check. - Use of shutil instead of unix equivalent commands. - Portable TEXINPUTS variable setup. - Compatible figure path setup. - Compatible package paths. - Correct URI put in the customized XSL stylesheets. \* Better table support: - Verbatim (litterallayout, address, synopsis, classsynopsis) in tables now work. - Informaltable nesting is possible. - Basic <entrytbl> support. - Better @valign support. - Column, row and entry can be coloured in tables by using <?dblatex bgcolor="..."?>. The alternative hhline package can be used to have row lines properly printed (newtbl.use.hhline='1') - Basic support of @float and @floatstyle in <table>. \* Minor imageobject/figure improvements: - Basic support of @float and @floatstyle in <figure>. - Possibility to use imageobject/@role='dblatex' to select the image to process. - Alternative <imageobject>s in a <mediaobjectco> are supported (DocBook 5). \* Some cleanups and bug fixes. - latex compilation cycle bug fix. - logparser bug fix (rerun for table) - dbk\_fonts.sty now contains the font setup - coref/@linkend fix. - user manual documentation reorganized - PDF manual installed in a proper way - Debian manpage added to the package and used in the dblatex manual - latex.figure.boxed parameter changed to imagedata.boxed - latex.figure.position parameter changed to figure.default.position - table.default.position added - table counter bug fix - <filename> in section title bug fix - mklistings.xsl: URI fix when the path contains some spaces - imagedata.py: robust to paths containing spaces - \vdots supported in MathML Release 0.2pre: --------------- \* Major change: publishing code (except XSL) is re-written in Python. Perl, GNU make and shell scripts are no more used. \* Minor improvements: - list @continuation, @numeration, @spacing attributes now handled. - filename.as.url parameter added to avoid forced hyphenation with spurious '-' characters. \* Bug fixes: - <alt> not printed in verbatim mode, and only in <\*equation> elements. - Entities ' and … correctly mapped. - db2latex.sty, docbook.sty: uses \examplename (locale). - <uri>, <tag> defined.

Release 0.1.10: ---------------

\* Minor improvements: - Special 'maxwidth' and 'maxheight' imagedata.default.scale setup added. - glossterm.auto.link={0|1} parameter added. - Add bookinfo spanish locale. \* Bug fixes: - Scripts handle correctly spaces in file paths (Debian bug [1]). - Itemize fix, to be compatible with french babel (Debian bug [2]). - Multiple copyrights correctly handled (Debian bug [3]) - Latex files cleanup (remove pslatex, epsfig, etc. Debian bug [4]). - Several paragraphs correctly handled in table cells. - Cross-references, like <xref> or <link>, correctly handled in table cells. - <ulink> with URL containing the character '#' correctly handled in table cells. [1] http://bugs.debian.org/cgi-bin/bugreport.cgi?bug=366721 [2] http://bugs.debian.org/cgi-bin/bugreport.cgi?bug=374215 [3] http://bugs.debian.org/cgi-bin/bugreport.cgi?bug=374212 [4] http://bugs.debian.org/cgi-bin/bugreport.cgi?bug=376418 Release 0.1.9: -------------- \* Minor improvements: - make.year.ranges and the make.single.year.ranges parameters added. - equations without title are now latex equations (not formula in a float). - xref to <varlistentry> or <term> now works. - newtbl is updated and becomes the default table implementation used. It now handles some tricky cell spanning cases. \* Bug fix: - en.xml: chapter en appendix xref labelling fix. - de.xml: nested quotes fix. - dbk\_hyper.sty: PDF compilation test fix (use of the package ifpdf). - texclean: <xt> parsing recoded to make it safer. - texclean: handle entities in table cells. - texclean: \pm added. - db2latex.sty: equation counter level fix (set to chapter instead of article) - bug fix about the text of a link to a <term> containing <ulink> or <link> - qandaset.xsl: wrong test to close a list - verbatimco.xsl, mklistings.xsl: correct identifier to listing - xref.xsl: escape characters of refname cross-reference Release 0.1.8: -------------- \* Minor improvements: - doc.alignment parameter added. It defines the text alignment for the whole document. - Better programlisting, screen support: inlinegraphic[@format='linespecific'] is handled. - The book or article wrapper inherits from the root element information. - Better newtbl table support: the case colwidth="1em+5\*" is correctly handled. - xref to refnamediv is now possible. - imagedata.file.check parameter added. It checks if the referenced image file exists. If not, the mediaobject alternative (textobject) is used. Set to 1

- by default. (equation.[001-004])
- titleabbrev.in.toc parameter added. When set to 1 the titleabbrev content

is put in the TOC instead of the title. Set to 1 by default. (article.[004-005]) - dblatex does not convert images when output is latex only. - GIF images are converted on the fly to PDF. - <emphasis role="underline"> is supported. - <trademark class="service"> is supported. - set.book.num parameter added. When the root element is a set, this parameter can be used to select the book to print. Set to 1 by default. - doc.lot.show parameter added, to ask for printing some LoTs. The value is a comma separated list that can contain "figure", "table", "equation", "example". The order of the names is the order of the LoTs. Example: doc.lot.show=figure,table asks for printing only the List of Figures and the List of Tables, in this order. - qandaset.defaultlabel parameter added to define a default label when the attribute is not defined. Default is 'number'. - <br />bibliolist> support. - Automatic biblioentry abbreviation used if <abbrev> and @id are not defined. - date removed from the native style cover page \* Bug fix: - COPYRIGHT: contains LGPL text to respect the Debian constraints - db2latex.sty: to have \RaggedRight working - dbk\_graphic.sty: wrong \imgheight setting - sections.xsl: section level is now correct under an appendix within an article - mediaobject.xsl: imageobjectco is now handled when embedded in a mediaobject. - mediaobject.xsl: having both contentwidth="x%" and contentdepth="y%" is now possible. @entityref used before @fileref. - mediaobject.xsl: having @width or @depth and @scalefit=1 is now considered as if the image with its natural size is in a viewport defined by width and/or depth. - runlatex: compile twice to have the correct number of pages when there is an index. - docbook.sty: an index in an article is correctly handled. lists.xsl: simplelist[@inline] bug fix. Weird vertical space removed - lists.xsl: list nesting depth is now checked, to prevent latex compilation crash. (orderedlist.004, orderedlist.005) - dbk\_item.sty: include enumerate package to handle orderedlist/@numeration. - sgml2xml.pl: empty anchor element supported. - biblio.xsl: a default title bibliography is provided (part.001) - xref.xsl, labelid.xsl: the titles can now contain things like xref, link, anchor, inlinegraphic or inlinemediaobject. - common/<lang>.xml: replace some unicode values by latex equivalent. - qandaset.xsl: the list environment used for numbered <qandaentry>s was not properly used. - db2latex.sty, dbsimple.sty, docbook.sty: sidebar changed to an environment that can contain verbatim stuff. (lot.001) - xref.xsl: xref to a biblioentry is now the same as a citation Release 0.1.7: -------------- \* Callout support: - <programlistingco> and <screenco> supported, even for external files. - <mediaobjectco> supported. \* Better <programlisting> or <screen> support: - External files (eg, in <textdata>) are handled. - literal.lines.showall parameter added, to remove the empty last

lines, when set to 0. Set by default to 1.

### \* Legalnotices are printed in the native docbook style. \* An abstract in an article is printed. \* Better <xref> support: - <xref> to a list with a title is possible. - <xref> to a refentry is possible. \* Other improvements: - term.breakline parameter added to have the <listitem> on a new line below the <term>. - Hyphenation forced for text using a typewriter font. Moreover the font is smaller. - doc.publisher.show parameter added, to print the dblatex logo on the cover page. - doc.pdfcreator.show parameter added, to have the fill the Creator field in PDF information section. - Running dblatex on a root element different from article or book does not fail anymore, except for <set>. \* Bug fixes: - dbk\_table.sty: make \@xmultirow long. - sgml2xml.pl: empty textdata element handled. Release 0.1.6: -------------- \* Better <figure> and <informalfigure> rendering: - consistent behaviour, where captions and title are printed separately. - possibility to ask for title below or above the image (parameter figure.title.top). - possibility to change the caption style (parameter mediaobject.caption.style). - imagedata.default.scale parameter added to have a default scaling rule applied on every imagedata that contains no scaling attribute. In particular when set to 'pagebound' the images keep their natural size up to the page boundaries. \* Better <programlisting> and <screen> rendering, thanks to the listings.sty package possibilities: - all the attributes are supported. - a default rendering layout is proposed. - long lines are wrapped. - literal.width.ignore parameter added. - literal.layout.options parameter added to overwrite the default verbatim style. \* Minor improvements: - seg.item.separator parameter added to let the user choose the separator between several <segitem>s. - a breakline is forced after a <term> when it is followed by a list. - caption position can be choosed for tables (parameter table.title.top). - \nopagebreak put after list titles. - a FAQ section (quite small for the moment) added to the manual. - bibtopic.sty provided for convenience. \* Bug fixes: - texclean: caret ('^') handled correctly - texclean: bug in removing extra breaklines

- texclean: table header parsed correctly
- dblatex: compilation with some parameters (option -P) on a doc using MathML fails.

- biblio.xsl: biblioentry/edition escaping done. - inlined.xsl: <errortext> added. - inlined.xsl: the arrow separating <guimenu> and <guimenuitem> is changed to a real LaTeX arrow. - misc.xsl: removing unexpected latex package inclusion (a4wide). - dbk\_biblio.sty: removing unexpected latex package inclusion (fancyhdr). - lists.xsl: <term> is more robust, with the <term> content enclosed by { }. Release 0.1.5: -------------- \* dblatex supports the new option -T <target style>. It specifies which latex style is to be used for format the output. The default available latex styles are: - simple: the rendering is very close to original latex rendering - native: the rendering is the original rendering used to produce the manual (default one) - db2latex: the rendering tries to be as close as possible to the DB2LaTeX formatting. \* The configure script can select the default latex style to use with the option --target: Example: ./configure --prefix=/where/to/install --target=simple \* The use of make instead of gmake is now detected by configure. \* Other changes: - possibility to define the figures to use in admonitions, - \textregistered and \copyright robustness improved, - <legalnotice> support, - <footnote> support improved: it can be used in <term>s and in <title>s, - better <subscript> and <superscript> support, - <caption> in <mediaobject> is displayed (when <figure> not used) - <pubdate> and <copyright> mapped to latex macros - <xref> works in <term>s - parameter latex.class.options added texclean optimisation, to convert a figure only once - bug fix in specread (XslParam parsing) - native table improvement (support any size units) Release 0.1.5pre: ----------------- \* Any document language should be well supported, since babel is now included for the related language.

- \* Some latex rendering aspects are removed from the XSL stylesheets (they should never have been in these stylesheets): \parindent value, \parskip value, \thispagestyle{fancy} for pages containing chapters.
- \* The following XSL parameters are added:
	- latex.babel.use={0|1(default)}: set to 0 the babel package is not included whatever the document language is.
	- latex.babel.language: empty by default, this parameter forces the use of the specified babel language whatever the document language is.
	- newtbl.use={0(default)|1}: set to one use the David Hedley table support (very good and no Perl parsing needed).
- \* New table support, completely re-written by David Hedley. One can use this new XSL table code by setting the parameter newtbl.use=1.
- \* XML source files with any extension are correctly handled. Previously one needed to give XML files with extension .xml.
- \* and entities support (texclean).
- \* Bug fixes:
	- <indexterm> were not put under their alphabetical letter.
	- <indexterm> special characters '@', '!', '|' correctly handled.
	- <personname> is now supported.
	- <ulink> URL hyphenation is now correctly handled.
	- <ulink> without text is correctly handled (use of @url content).
	- template "scape" was defined twice (it fails with recent xsltproc).
	- <refentrytitle> and <refname> correctly handled.
	- patch for colortbl package bug (latex/3797)